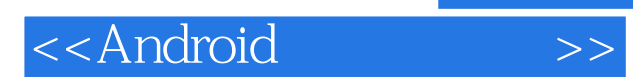

书名:<<Android 初學特訓班>>

- 13 ISBN 9789862765319
- 10 ISBN 9862765313

出版时间:2012-6

PDF

#### http://www.tushu007.com

, tushu007.com

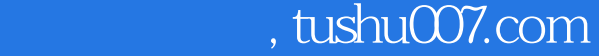

## <<Android >>

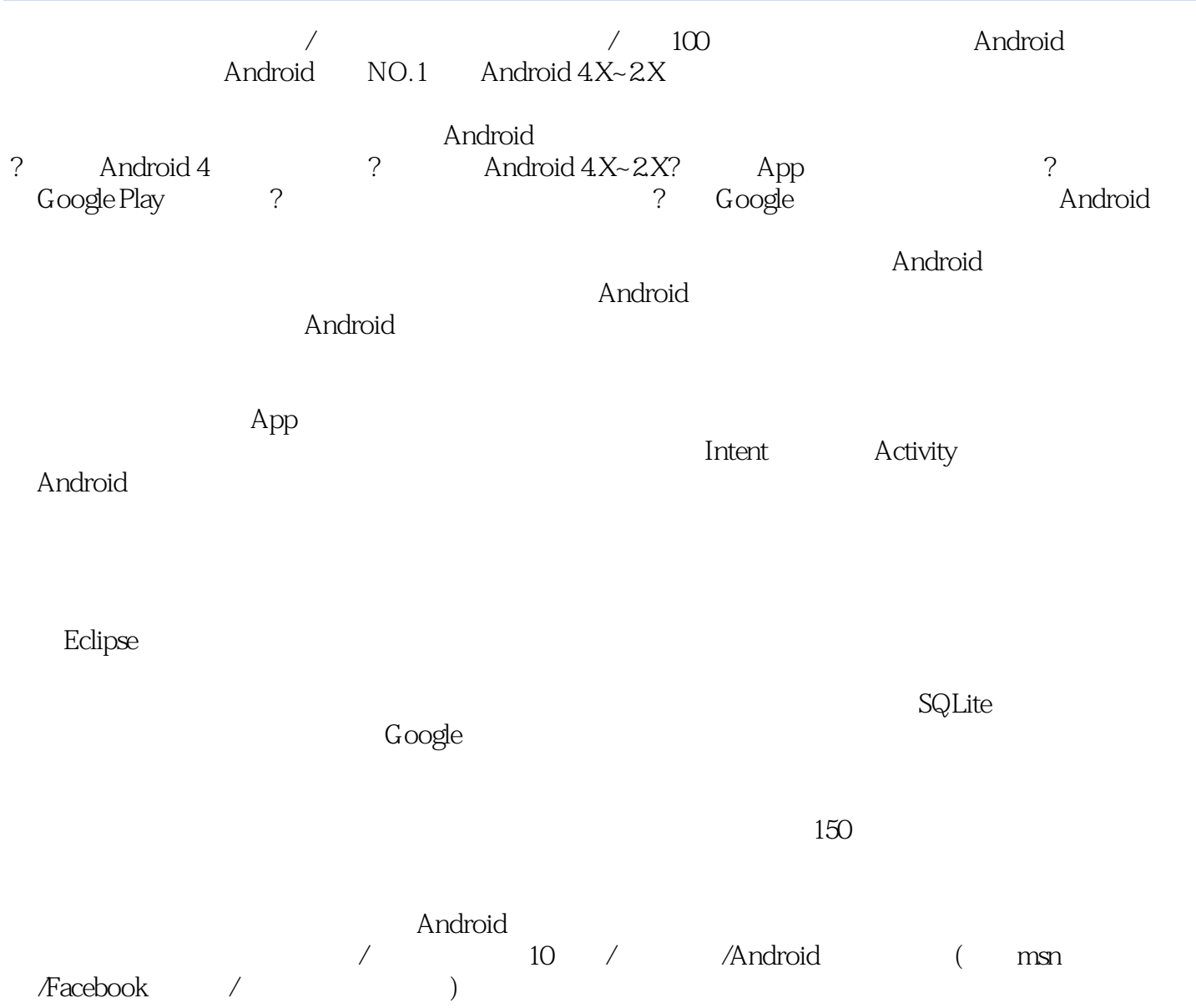

 $,$  tushu007.com

# $<<$ Android  $>>$

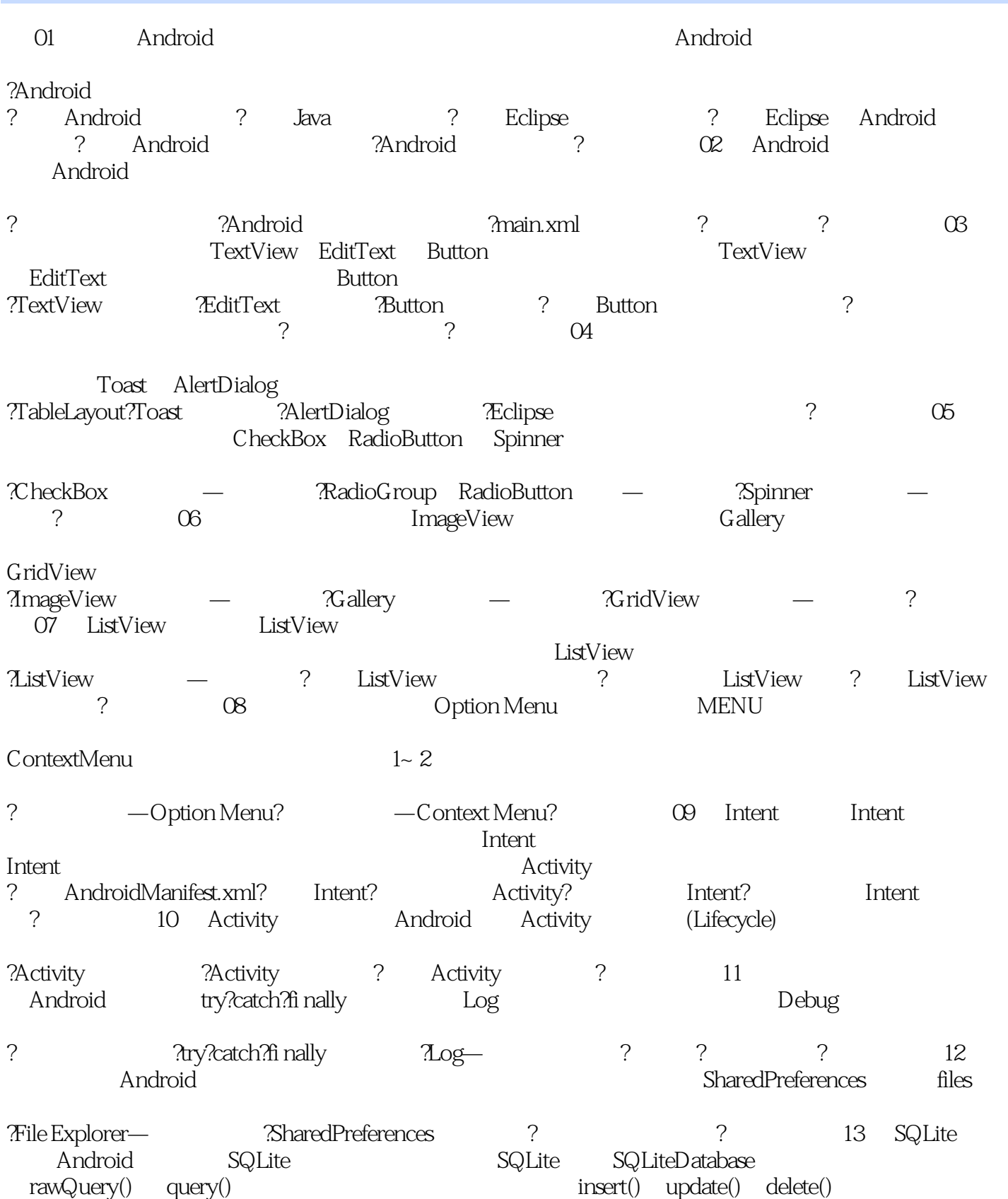

### $,$  tushu007.com

## <<Android >>

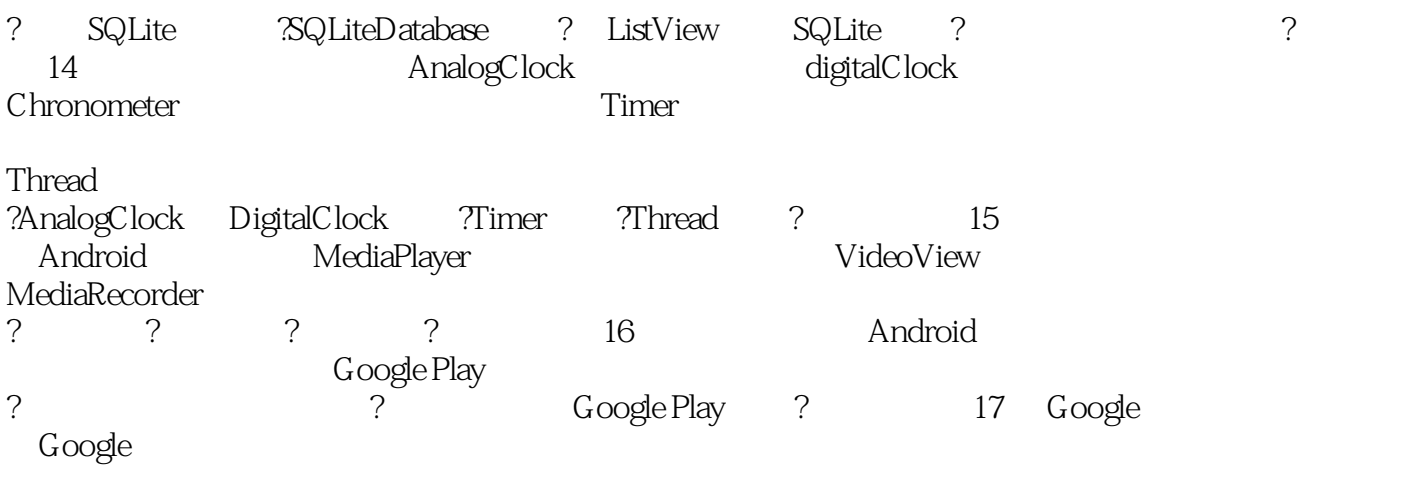

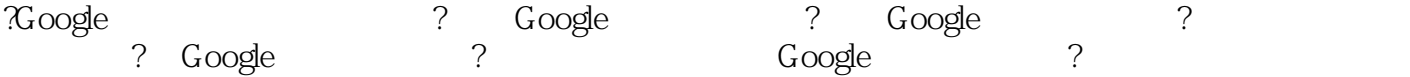

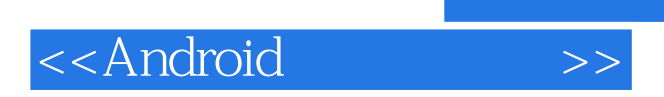

 $,$  tushu007.com

本站所提供下载的PDF图书仅提供预览和简介,请支持正版图书。

更多资源请访问:http://www.tushu007.com